## **Formato de información simplificada**

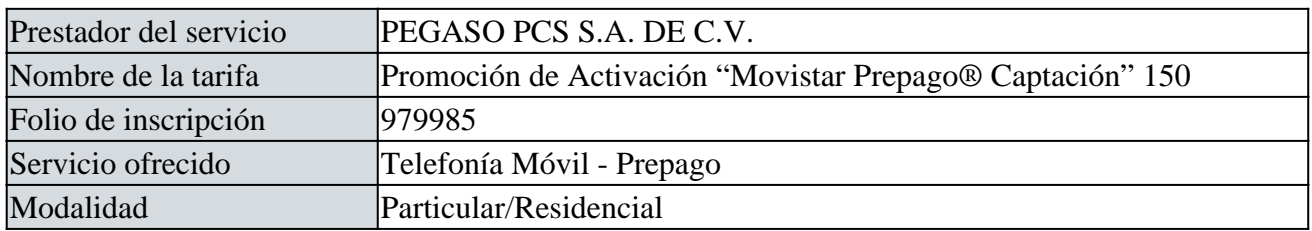

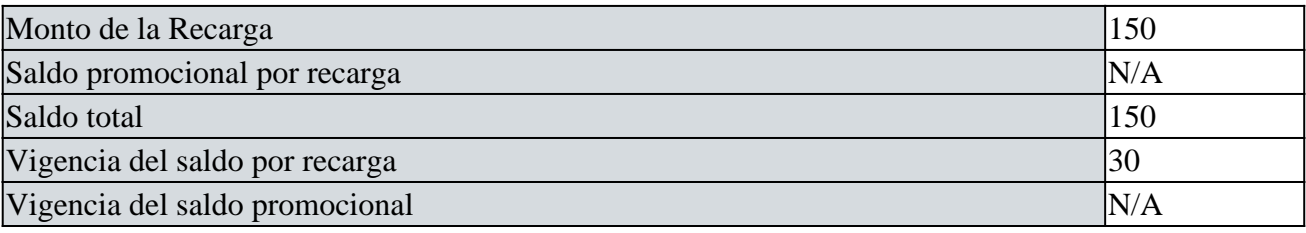

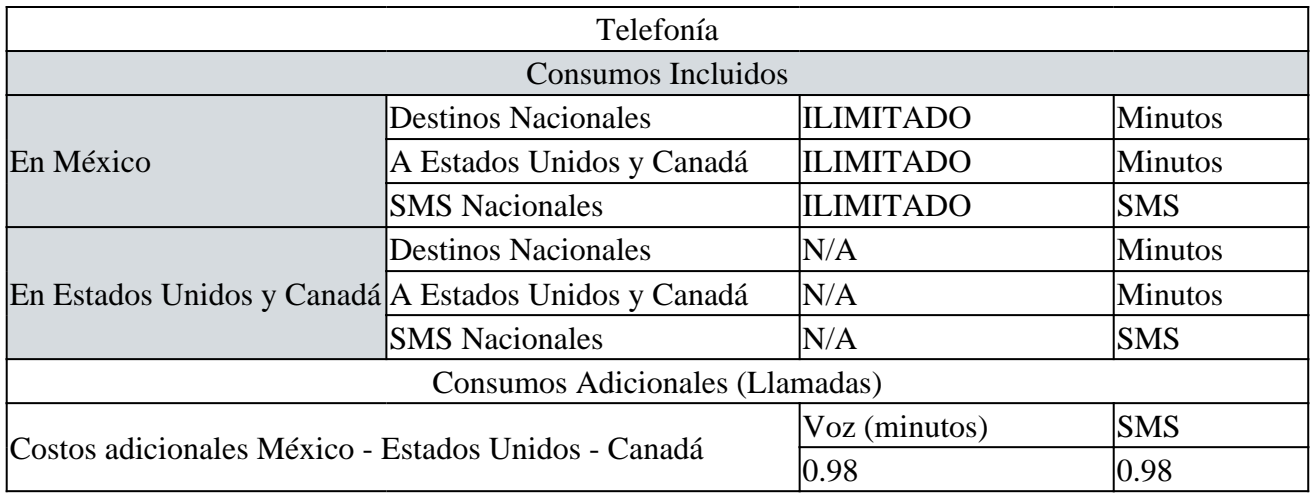

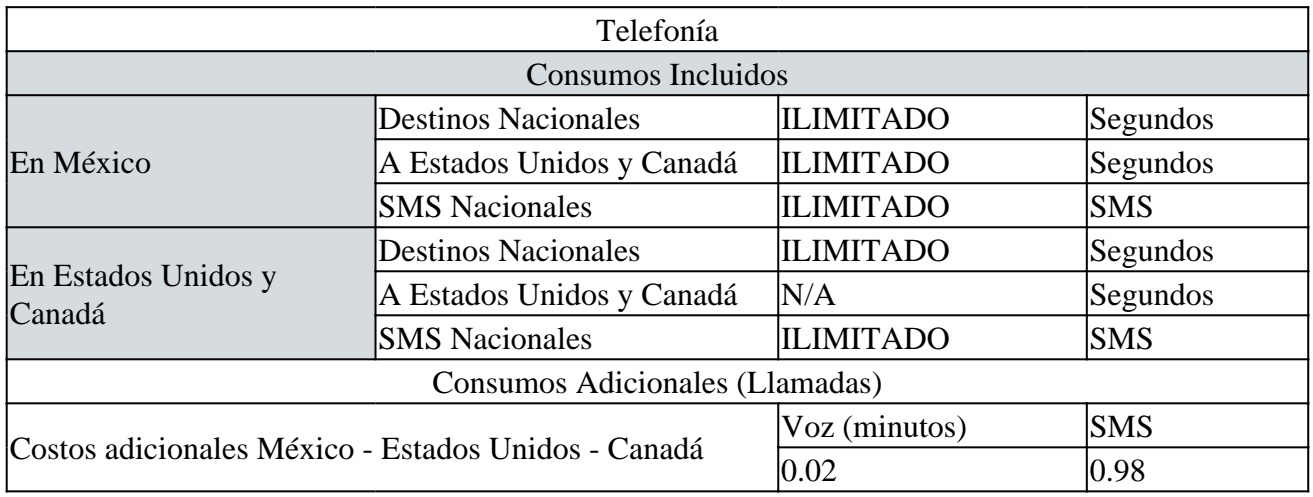

Internet

Capacidad Incluida

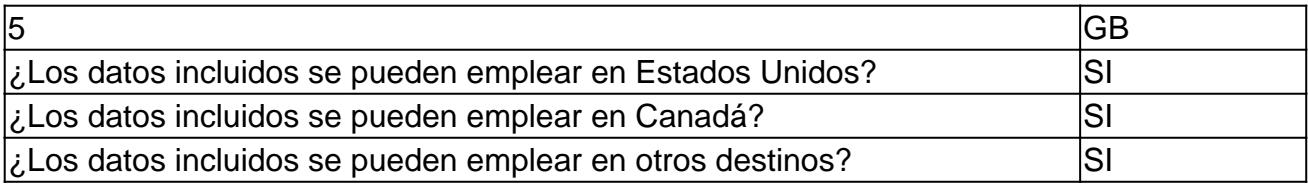

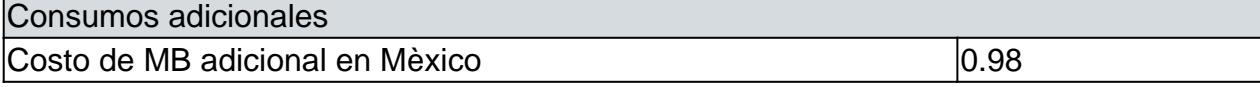

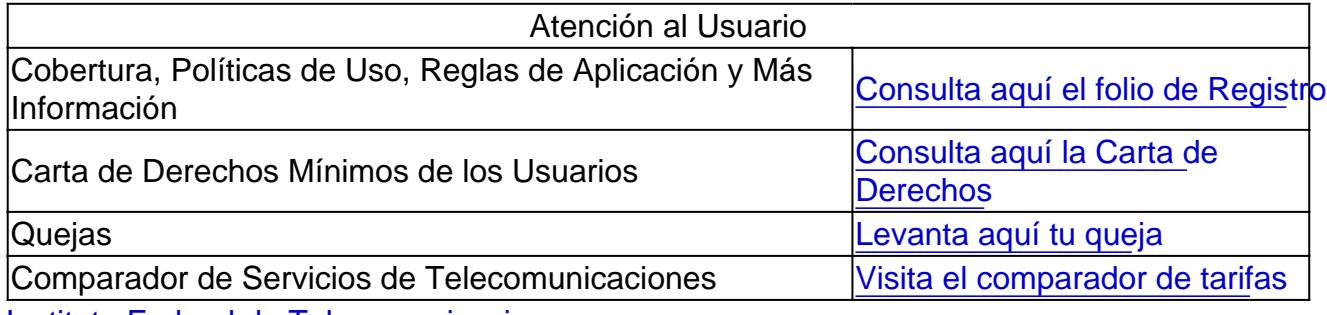

[Instituto Federal de Telecomunicacio](http://www.ift.org.mx/)nes

Unidad de Concesiones y Servicios

Dirección General Adjunta del Registro Público de Telecomunicaciones